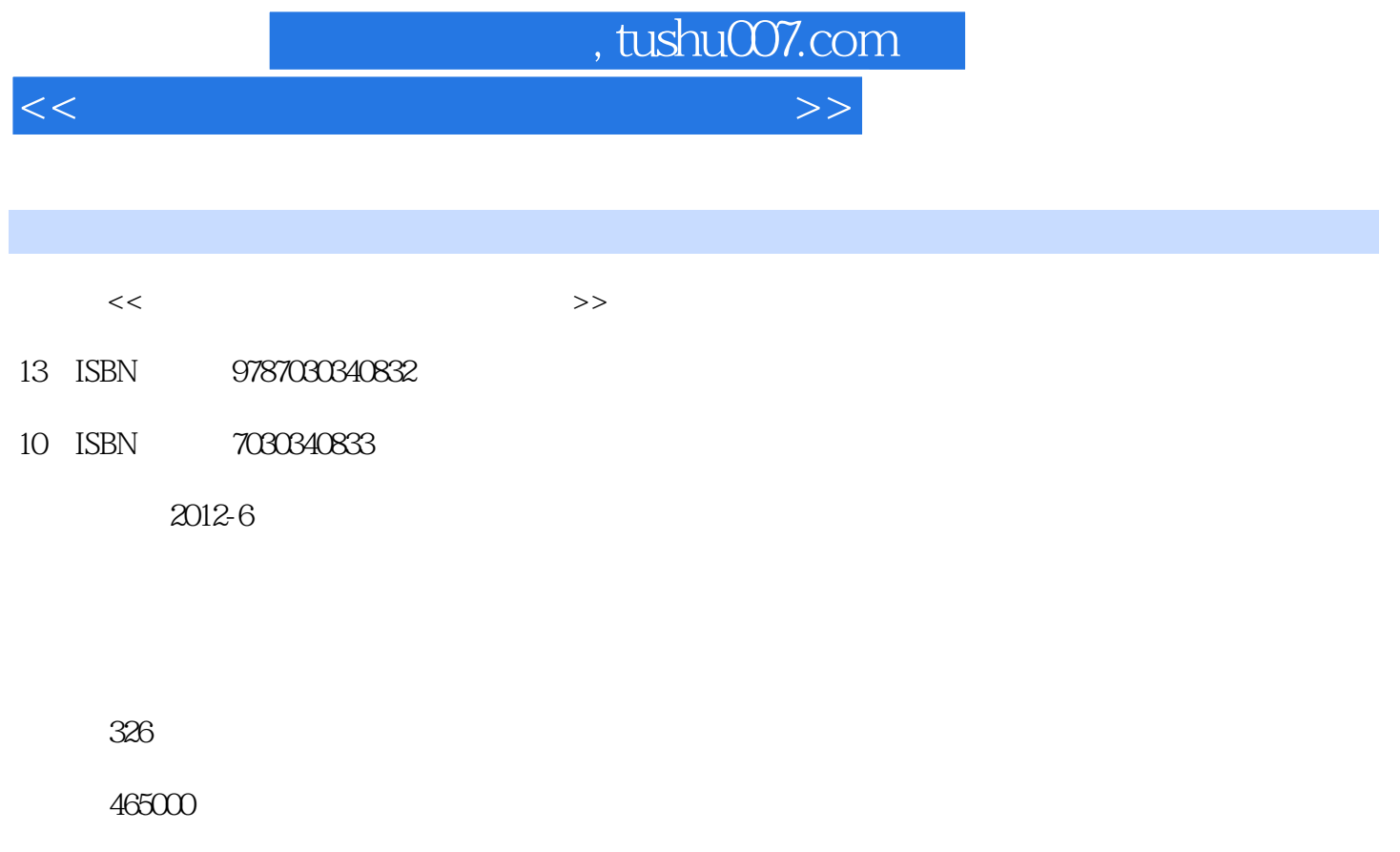

extended by PDF and the PDF

更多资源请访问:http://www.tushu007.com

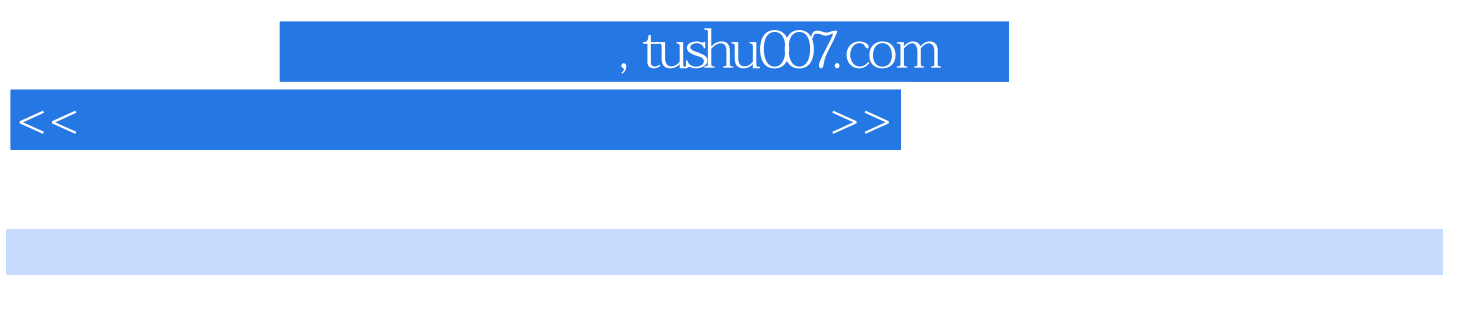

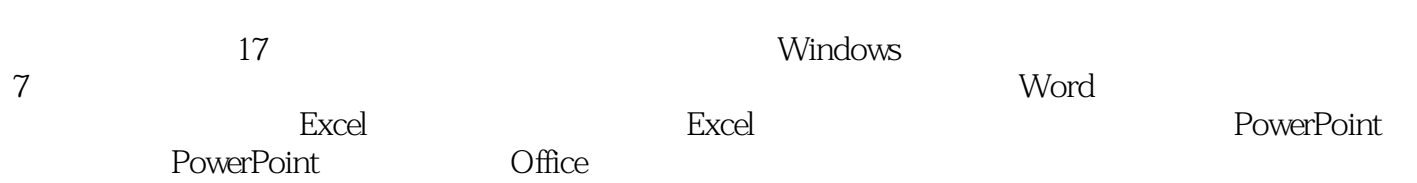

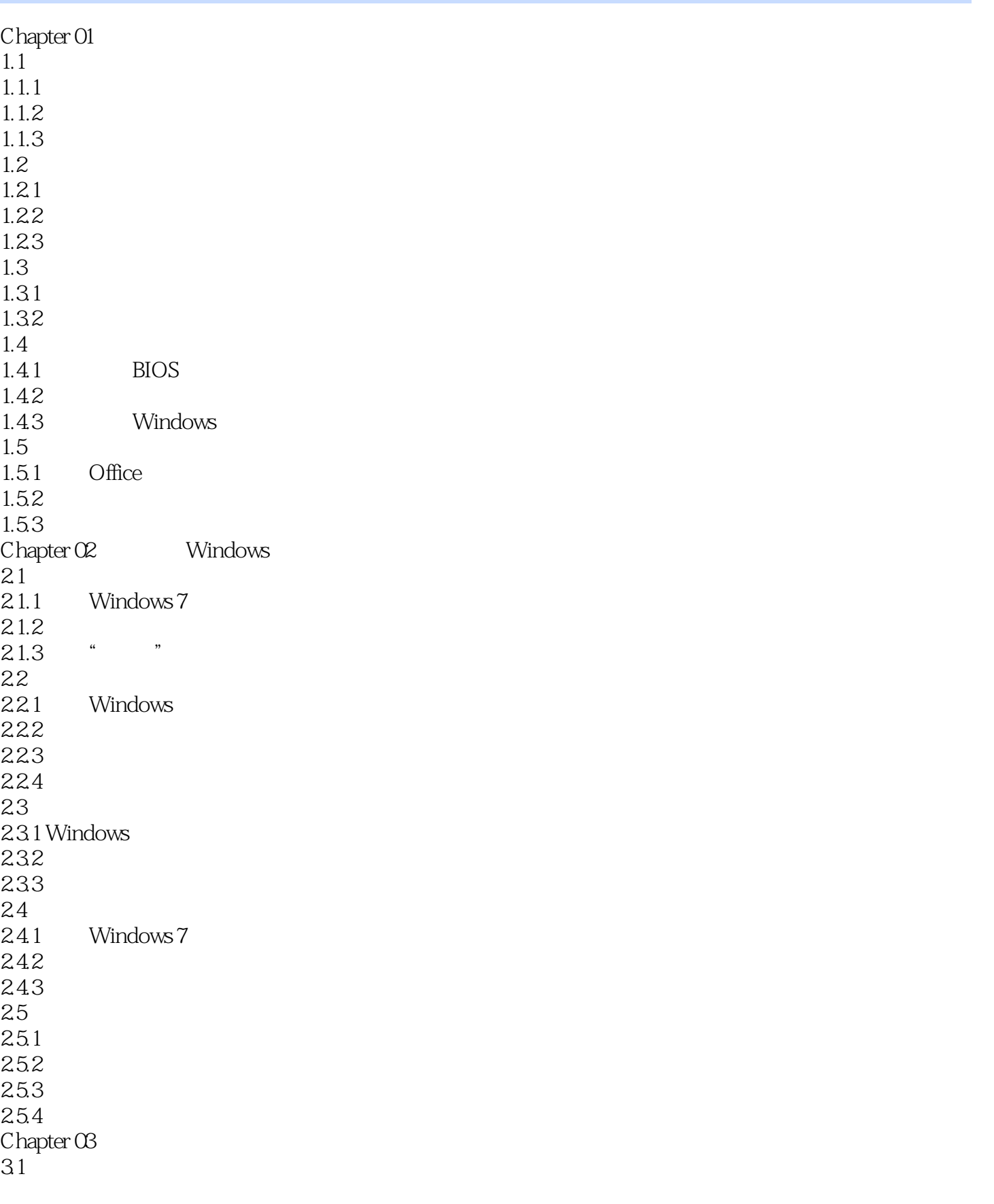

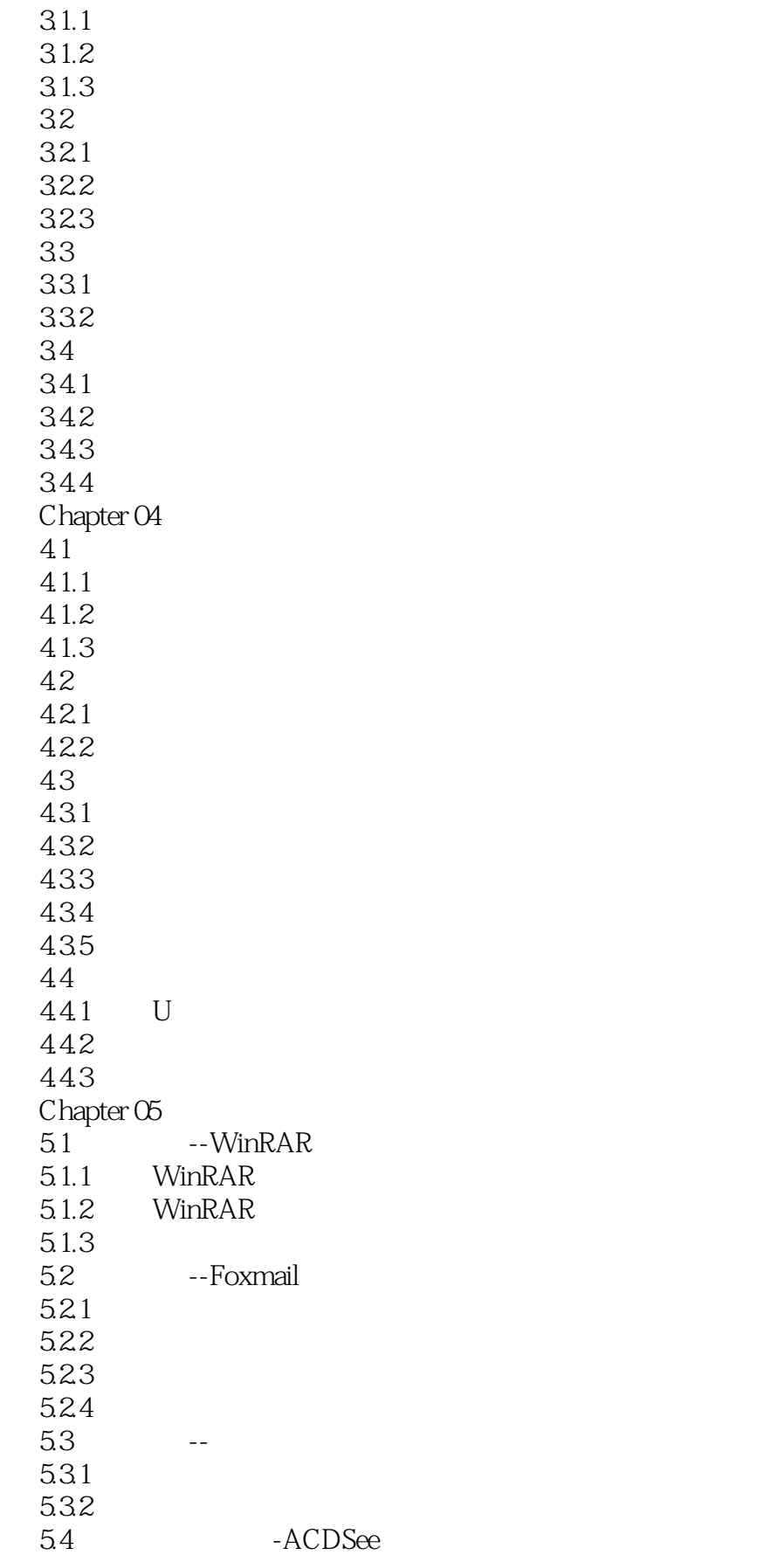

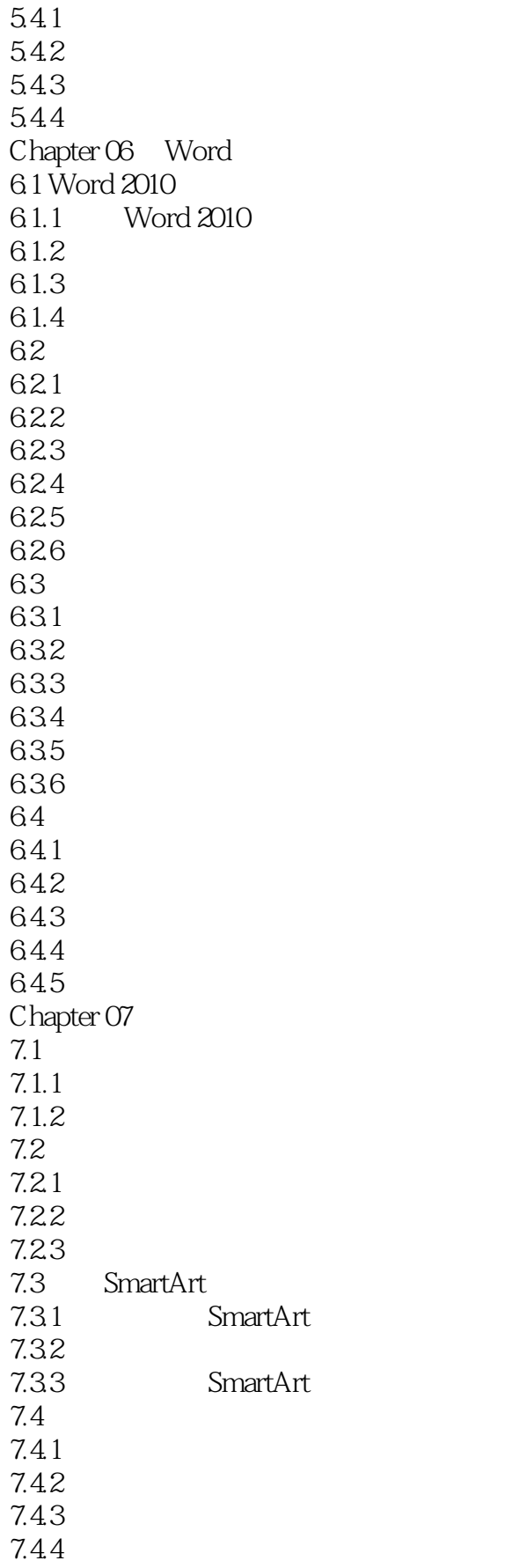

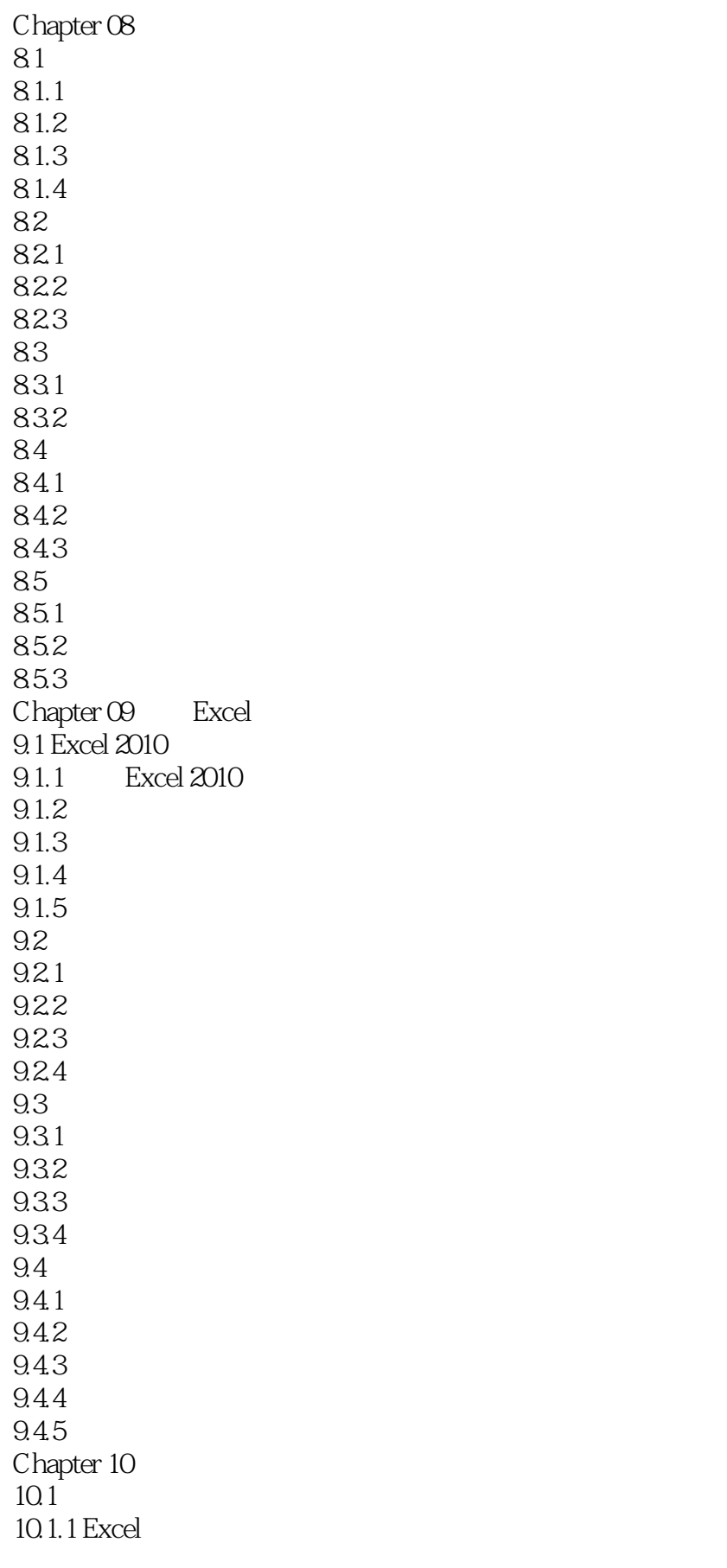

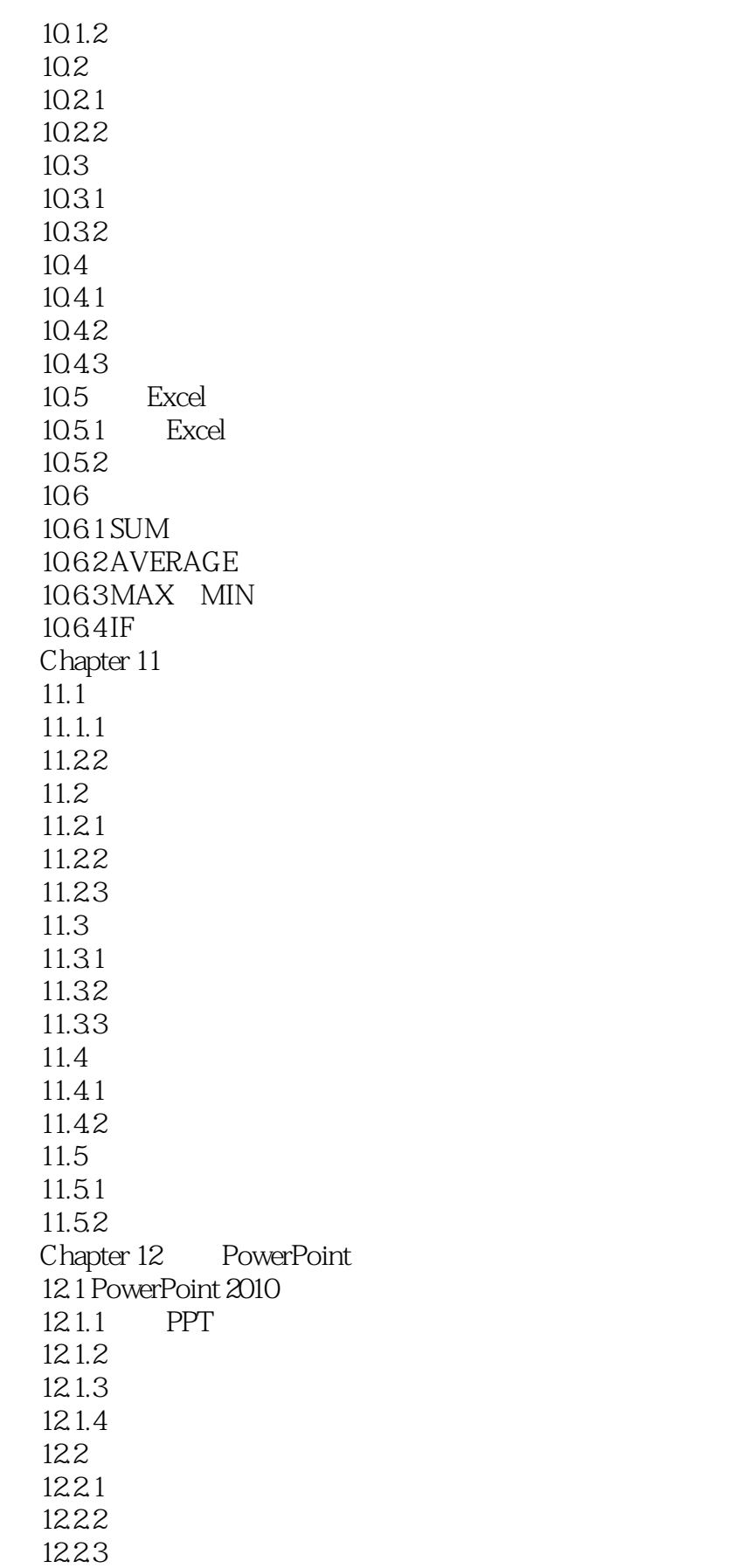

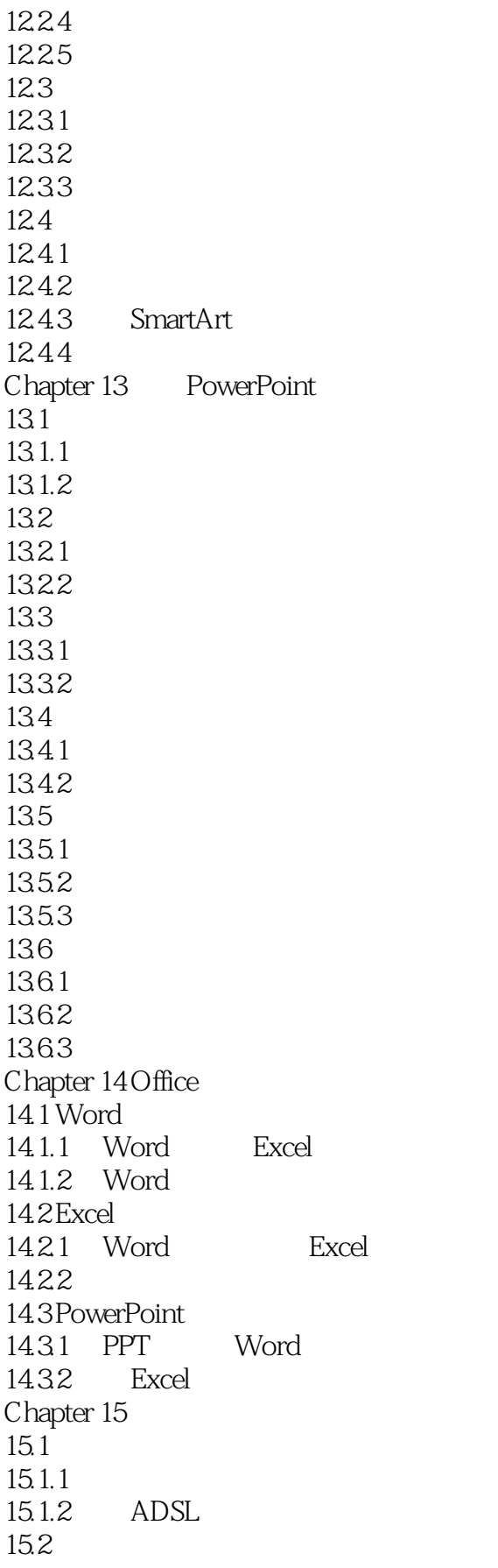

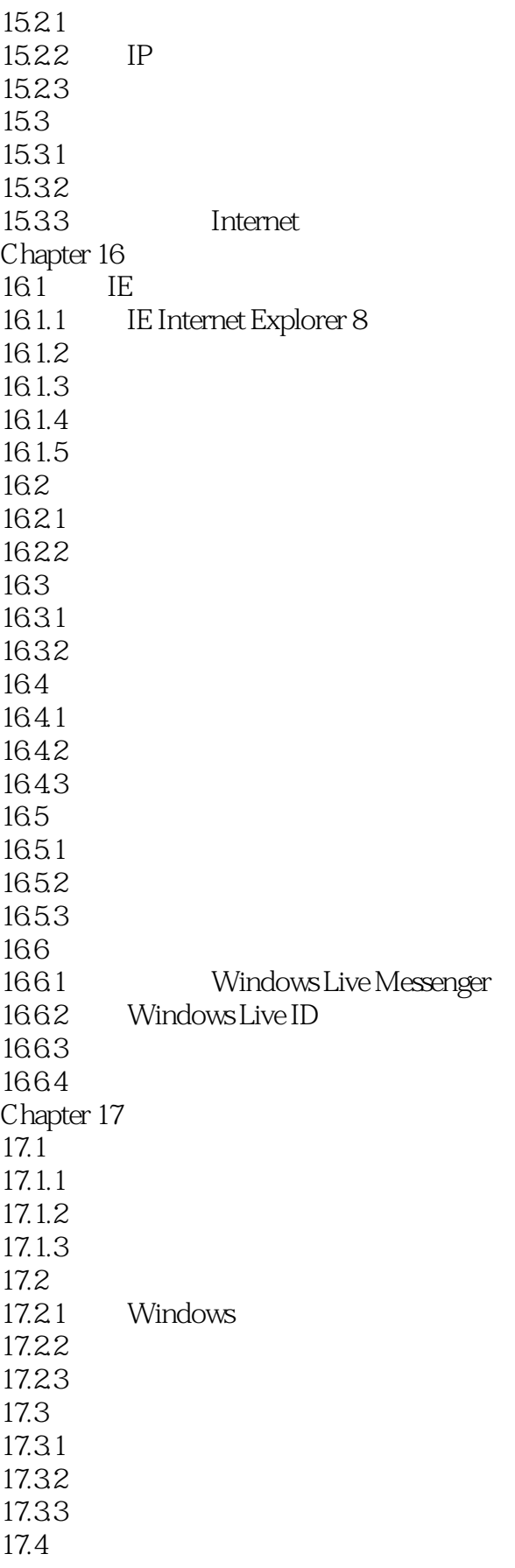

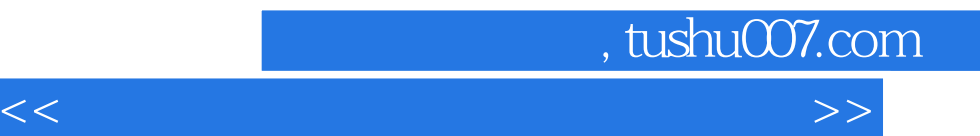

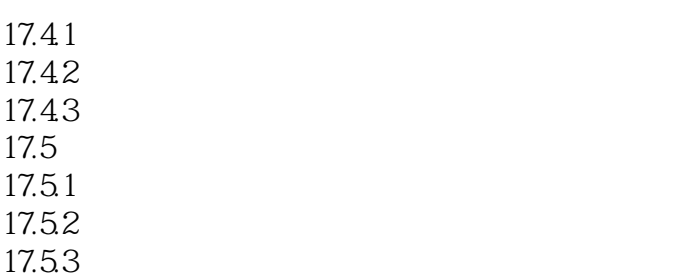

## $,$  tushu007.com  $<<\frac{1}{\sqrt{2}}$

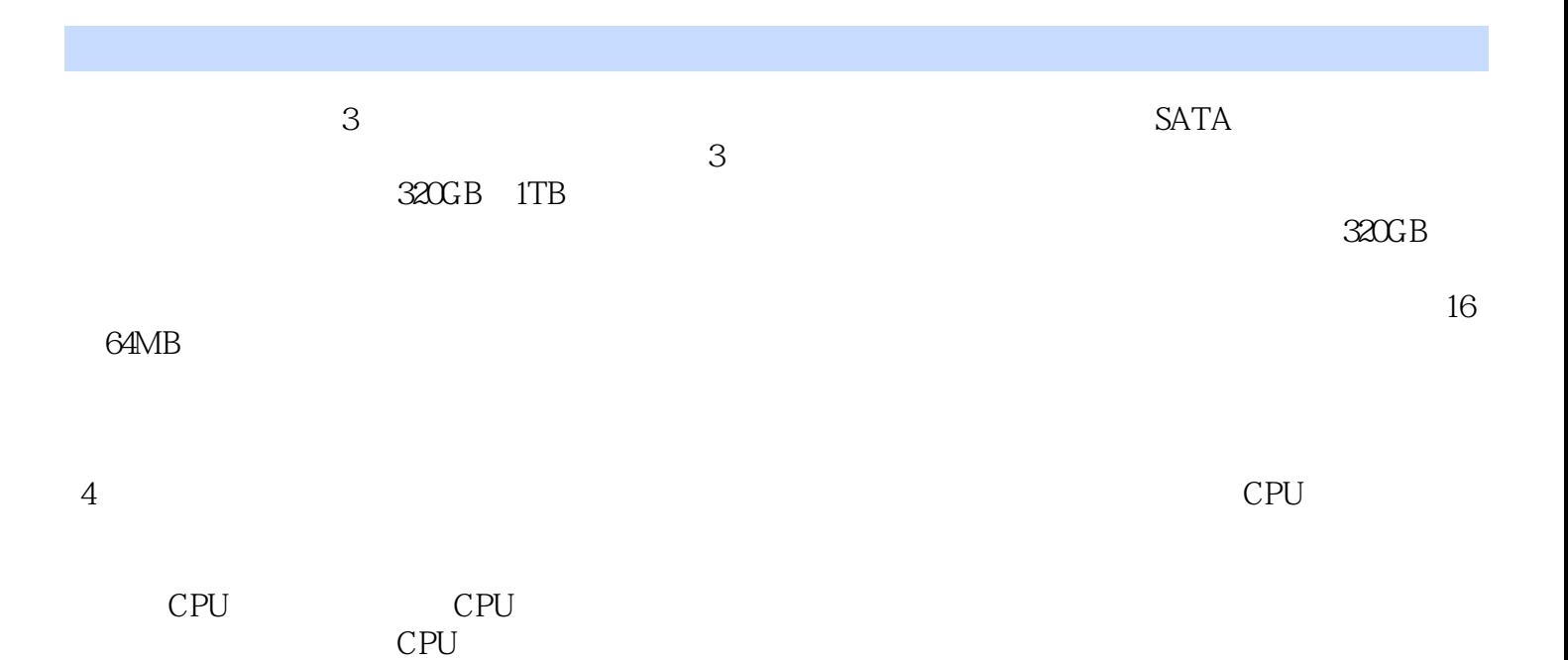

 $5$ 如果只是用于安装程序或者读取CD与DVD光盘中的数据,那么只要选购DVDROM就可以了;如果要 **COMBO** 

 $Acer$ 

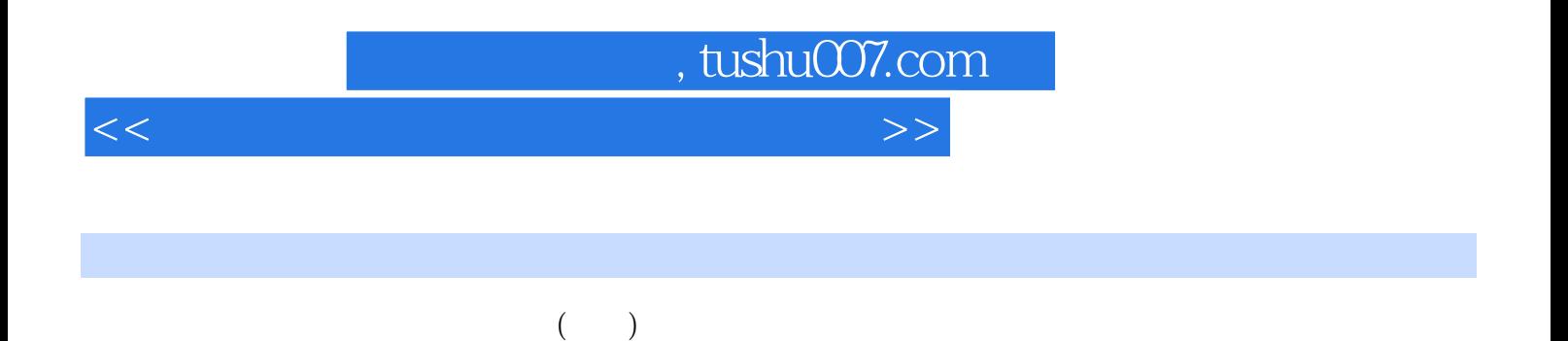

 $\left(\begin{array}{c}\right)\end{array}$ 

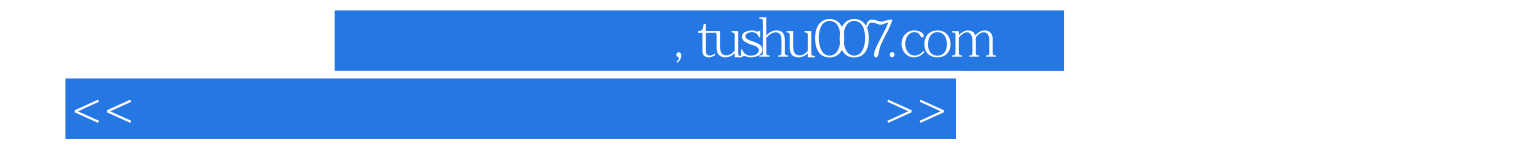

本站所提供下载的PDF图书仅提供预览和简介,请支持正版图书。

更多资源请访问:http://www.tushu007.com